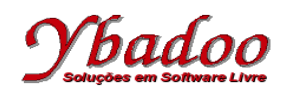

**01.** Desenvolver uma expressão lambda que calcule a área lateral de um cilindro de altura h e de raio r por meio da fórmula 2 \* π \* h \* r.

 $(\lambda h.(\lambda r.2 * \pi * h * r))$ 

**02.** Qual o resultado da execução da expressão lambda (λy.4 \* y) ((λz.z \* z + 2 \* z) 5)

 $(\lambda y.4 * y) ((\lambda z. z * z + 2 * z) 5)$  $=$  ( $\lambda$ y.4 \* y)(( $\lambda$ z.z \* z + 2 \* z) **5**) // [5/z] trocar z por 5  $=$  ( $\lambda y.4 * y$ )(5 \* 5 + 2 \* 5) = (λh.(λr.2 \* y.4 \* y))(**35**)) // [35/y] trocar y por 35  $= (4 * 35)$  $= 140$ 

**03.** Qual o resultado da execução da expressão lambda  $(\lambda x.\lambda y.x y y)(\lambda a.a)b$ 

```
(\lambda x.\lambda y.x y y) (\lambda a.a) ba (λx.λy.x y y) (λa.a) b // [(λa.a)/x] trocar x por (λa.a))
= (\lambda y.(\lambda a.a)y y)= (λy.(λa.a) y y)b // [b/y] trocar y por b
= (\lambda a.a) b b= (λza.a)b b // [b b/a] trocar a por b b
= b b
```
**04.** Apresente a definição recursiva de Bird que calcule a somatória de  $k^2$ , sendo  $k = 1$ ,  $2$ ,  $3$ ,  $\dots$ , n.

termo =  $\lambda(k)$ .(k = 1 → k, (termo(n – 1) + k \* k))

**05.** Apresente a função recursiva parcial de Kleene que realize a multiplicação de dois números naturais, utilizando as funções básicas apresentadas a seguir. Apresente também a execução da função  $mul(5, 3)$ .

```
const<sub>zero</sub> constante zero
add(x, y) = \lambda x.\lambda y.x + y função adição<br>proj3<sub>3</sub> = \lambda(x, y, z).z função projeção
                                          função projeção do 3º componente
mul(x, 0) = const_{zero}mul(x, y + 1) = add(x, proj3_3(x, y + 1, mul(x, y)))mul(5, 3)= add(5, proj3<sub>3</sub>(5, 3, mul(5, 2)))
= add(5, proj3<sub>3</sub>(5, 3, add(5, proj3<sub>3</sub>(5, 2, mul(5, 1)))))
= add(5, proj3<sub>3</sub>(5, 3, add(5, proj3<sub>3</sub>(5, 2, add(5, proj3<sub>3</sub>(5, 1, mul(5, 0)))))))
= add(5, proj3<sub>3</sub>(5, 3, add(5, proj3<sub>3</sub>(5, 2, add(5, proj3<sub>3</sub>(5, 1, const<sub>zero</sub>))))))= add(5, proj3<sub>3</sub>(5, 3, add(5, proj3<sub>3</sub>(5, 2, add(5, const<sub>zero</sub>)))))
= add(5, proj3_3(5, 3, add(5, proj3_3(5, 2, 5))))= add(5, proj3<sub>3</sub>(5, 3, add(5, 5)))= add(5, proj3<sub>3</sub>(5, 3, 10))
= add (5, 10)= 15
```